**University of the Philippines**

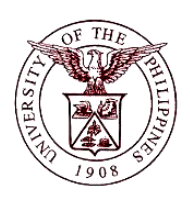

**Financial Management Information System**

## **User Guide**

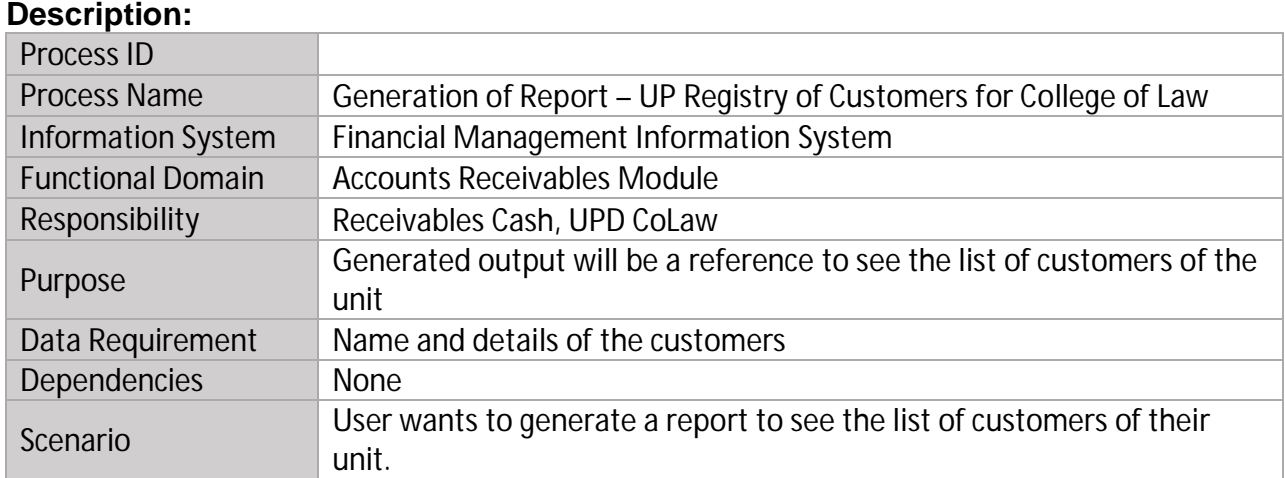

## **Revision History:**

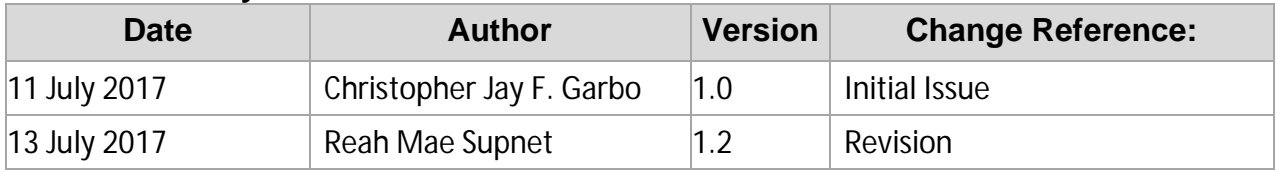

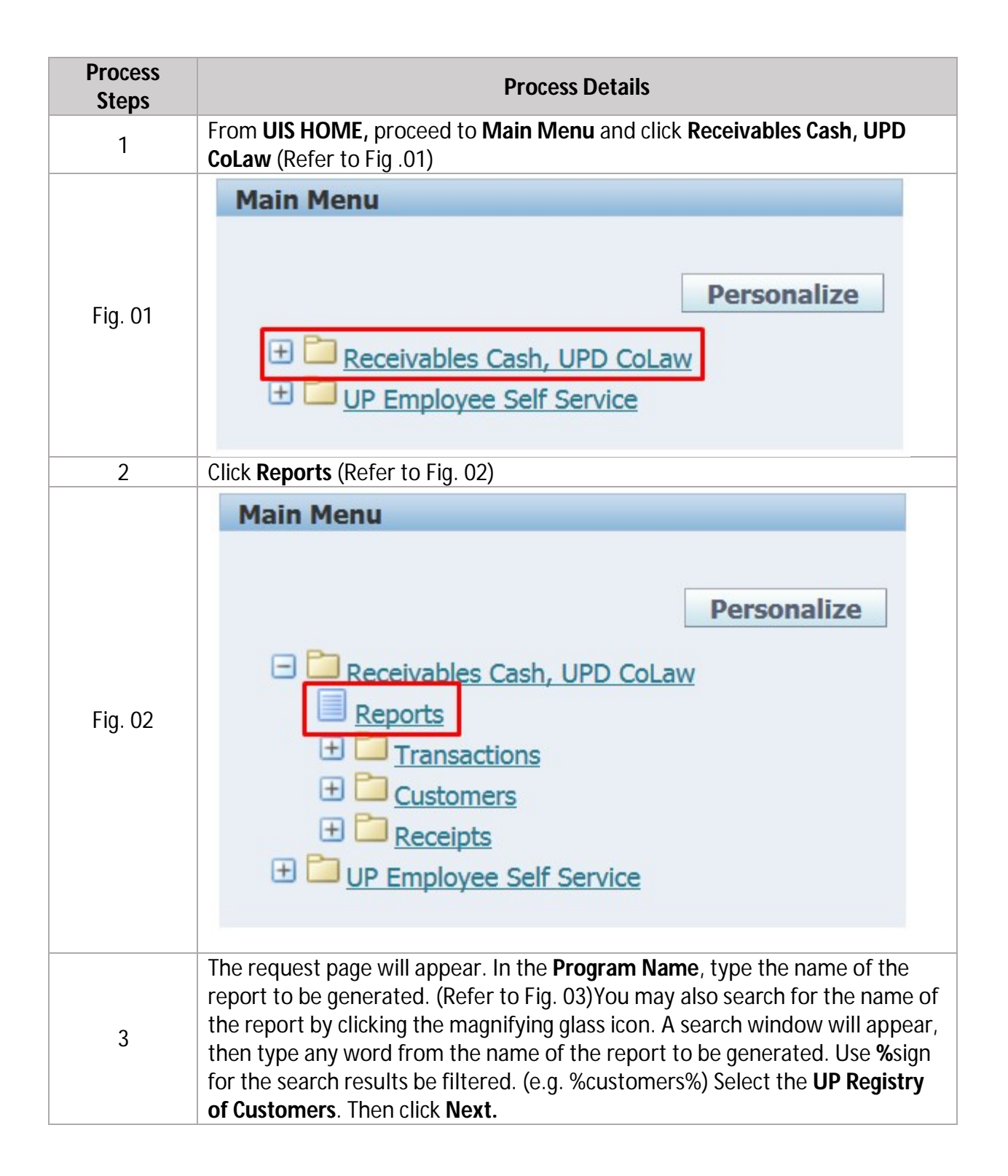

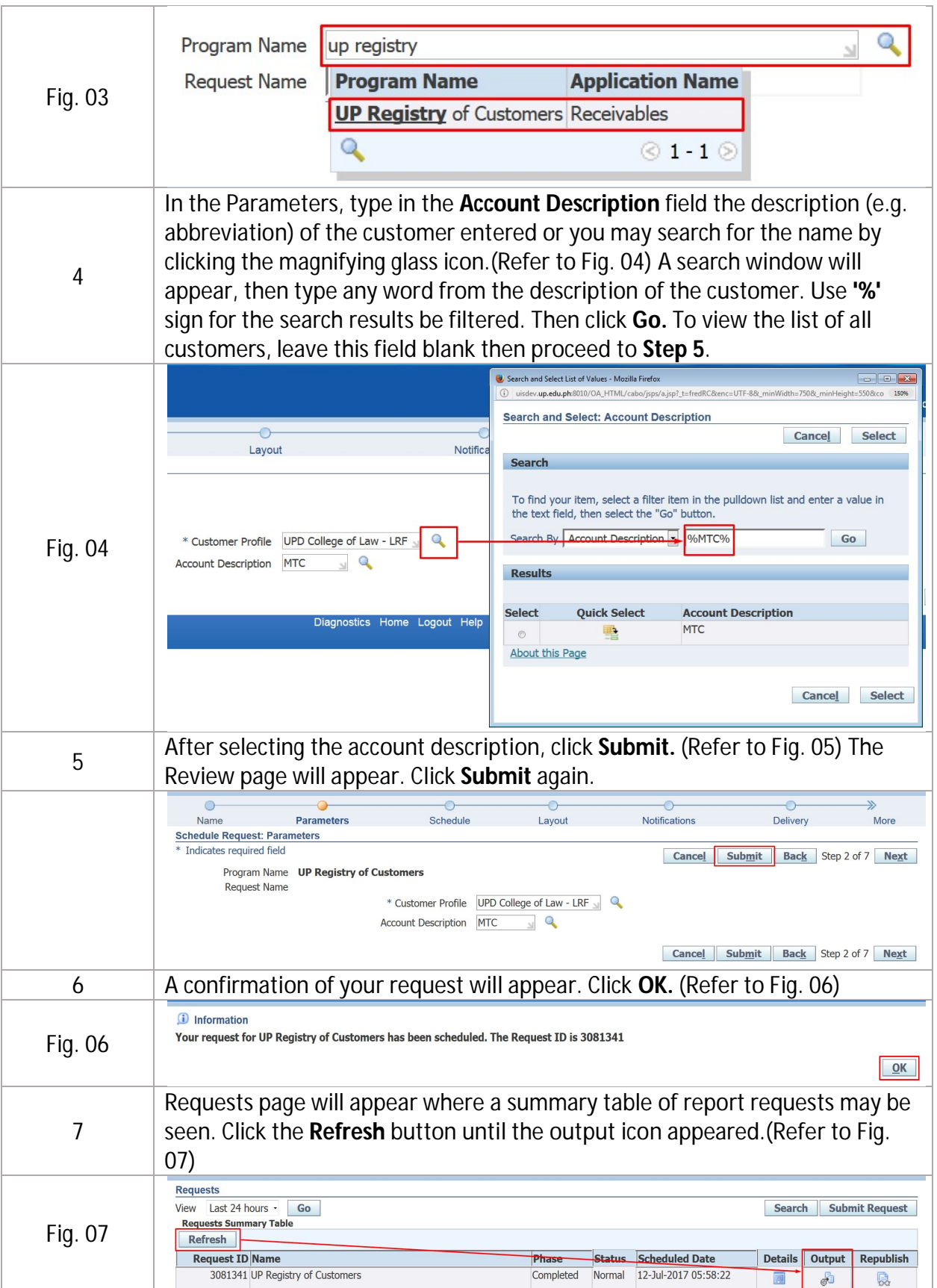

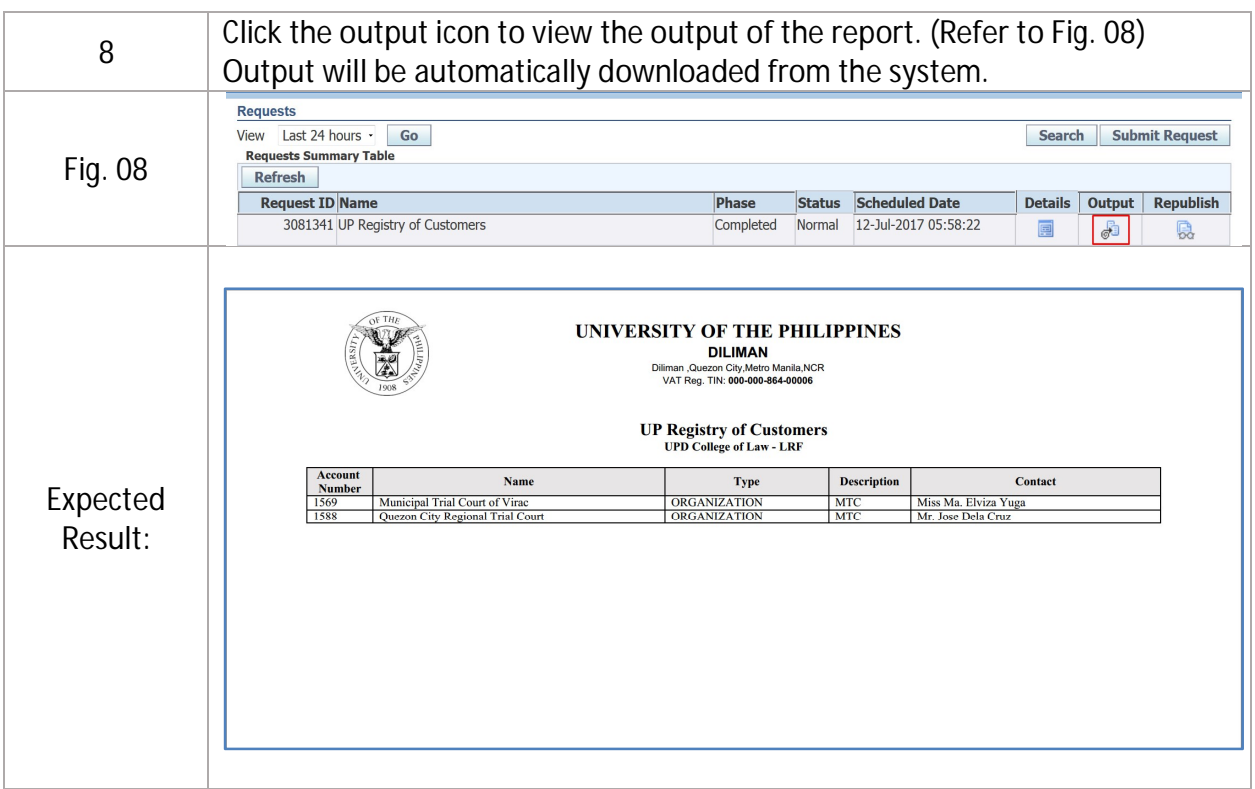